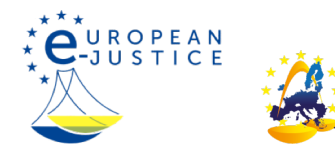

Home>Court procedures>Civil cases>Online processing of cases and e-communication with courts Online zpracování případů a elektronická komunikace se soudy

#### Czechia

### 1 Je možné zahájit soudní řízení prostřednictvím internetu?

Ano, v České republice je možno podat kteroukoli žalobu elektronicky.

Použít lze a) elektronickou poštu s uznávaným elektronickým podpisem nebo b) datovou schránku, tj. speciální elektronické úložiště, které je určeno k doručování a k provádění úkonů vůči orgánu veřejné moci. Tyto postupy jsou rovnocenné klasické písemné formě. Žalobu lze podat též prostou elektronickou poštu bez uznávaného elektronického podpisu, přičemž však podání musí být do tří dnů doplněno podáním shodného znění dodaného v klasické písemné podobě nebo způsoby uvedenými výše v písm. a), b). V podrobnostech ke všem těmto postupům viz otázku 6.

# 2 Pokud ano, pro jaké druhy právních věcí je možné je využít? Je možné určitá řízení zahájit pouze přes internet?

Elektronickou cestou je možno podat žalobu v kterékoli věci. Pouze elektronicky lze podat návrh na vydání elektronického platebního rozkazu. Řízení o elektronickém platebním rozkazu je zvláštním zkráceným řízením. Žalobce podává žalobu pomocí elektronického formuláře, který vyplní na internetových stránkách ePodatelna http://epodatelna.justice.cz/ a podepíše uznávaným elektronickým podpisem. Žalobce může vymáhat částku až do výše 1 milionu CZK, přičemž mezi podmínky pro vydání elektronického platebního rozkazu patří např. bezchybné vyplnění formuláře a zaplacení soudního poplatku. Jsou-li splněny všechny náležitosti, může soud vydat elektronický platební rozkaz. V něm žalovanému uloží, aby do 15 dnů od jeho doručení zaplatil žalobci uplatněnou pohledávku a náklady řízení, nebo aby v téže lhůtě podal odpor u soudu, který jej vydal. Elektronický platební rozkaz, proti němuž nebyl podán odpor, má účinky pravomocného rozsudku. Podá-li i jen jeden ze žalovaných včas odpor, ruší se tím elektronický platební rozkaz v plném rozsahu a soud nařídí jednání.

3 Je tato online služba dostupná nepřetržitě (tj. 24 hodin denně, 7 dní v týdnu) nebo pouze ve stanovenou dobu? Pokud ano, jaké jsou tyto provozní hodiny? Elektronická podání je možno činit nepřetržitě.

V případě podání elektronickou poštou s uznávaným elektronickým podpisem lze doporučit internetovou stránku ePodatelna http://epodatelna.justice.cz/ (k dispozici je však pouze v českém jazyce). Podání lze učinit též na e-mailovou adresu podatelny příslušného soudu. E-mailové adresy podatelen lze dohledat ze stránky https://justice.cz/soudy.

Pokud jde o podání do datové schránky soudu, zájemci najdou identifikátory datových schránek příslušného soudu na Portálu veřejné správy v seznamu držitelů datových schránek (https://www.mojedatovaschranka.cz/sds) – v sekci "Orgány státní správy", případně na internetových stránkách rezortu justice https://www.justice.cz/ v kontaktech jednotlivých soudů.

Podání lze učinit též přímým vyplněním elektronického formuláře s využitím internetové aplikace https://epodatelna.justice.cz/ePodatelna/homepage - viz blok Podání k soudu.

#### 4 Měly by podrobnosti žalobního nároku být podány v určitém formátu?

Obecně platí, že účastníci mohou provádět své úkony jakoukoli formou, pokud zákon pro některé úkony nepředepisuje určitou formu. Podání musí být především srozumitelné a určité.

Žalobce může být při využití některých elektronických postupů omezen technickými parametry jednotlivých komunikačních prostředků. Např. při využití portálu ePodatelna http://epodatelna.justice.cz/ (viz otázky 2, 3, 6) je maximální velikost všech příloh omezena na 10 MB a přijatelné formáty dokumentů jsou pdf, rtf, xls, doc a txt. Obdobně při komunikaci pomocí datových schránek je velikost zprávy omezena na 10 MB a přípustnými formáty datové zprávy dodávané do datové schránky jsou pdf, PDF/A, xml (odpovídá-li veřejně dostupnému XSD schématu publikovanému příjemcem datové zprávy), fo/zfo, html /htm, odt, ods, odp, txt, rtf, doc/docx, xls/xslx, ppt/pptx, jpg/jpeg/jfif, png, tif/tiff, gif, mpeg1/mpeg2, wav, mp2/mp3, isdoc/isdocx, edi, dwg, shp/dbf/shx/prj/qix /sbn/sbx, dgn a gml/gfs/xsd. Podání učiněné na emailovou adresu by mělo být učiněné ve formátu HTML, PLAIN TEXT s kódováním textu kódování textu -ISO-8559-2, ISO - 8559-1(LATIN-1),Unicode nebo UTF-8. Velikost emailu včetně příloh je omezena na 5 MB. Podporovanými operačními systémy jsou: Windows 98, Windows 2000, Windows 2003, Windows XP, Windows Vista (V případě Windows Vista je identifikován problém s některými HW uložišti elektronických kvalifikovaných certifikátů (např.Smart card reader SCR3320), tímto readerem není zatím možné podepsat a odeslat elektronické podání podání je možné podepsat a odeslat v případě, že je v Java Appletu uveden soubor pfx (p12) a zadáno heslo k privátnímu klíči). Žalobce, který hodlá využít portál ePodatelna nebo datové schránky, je v podrobnostech možno odkázat na instrukce a uživatelské příručky na příslušných stránkách.

### 5 Jak je zabezpečeno předávání a uchovávání informací?

Soudy či soudní exekutoři postupují podle právních předpisů upravujících ochranu osobních údajů (zejm. nařízení Evropského parlamentu a Rady (EU) 2016 /679 ze dne 27. dubna 2016 o ochraně fyzických osob v souvislosti se zpracováním osobních údajů a o volném pohybu těchto údajů a o zrušení směrnice 95 /46/ES (GDPR)) a dalších relevantních právních předpisů.

### 6 Je zapotřebí použít určitého druhu elektronického podpisu a/nebo časového záznamu?

Pro podání žaloby v běžném občanskoprávním řízení lze použít čtyři různé elektronické postupy:

Zaprvé, podání lze učinit elektronickou poštou s uznávaným elektronickým podpisem. Uznávaný elektronický podpis je definovaný v § 11 zákona č. 227/2000 Sb., o elektronickém podpisu; jde o a) zaručený podpis založený na kvalifikovaném certifikátu vydaném českým akreditovaným poskytovatelem certifikačních služeb a obsahujícím údaje, které umožňují jednoznačnou identifikaci podepisující osoby (seznam akreditovaných poskytovatelů v České republice je dostupný na webových stránkách Ministerstva vnitra ČR http://www.mvcr.cz/clanek/prehled-udelenych-akreditaci.aspx) nebo b) zaručený elektronický podpis založený na kvalifikovaném certifikátu vydaném poskytovatelem certifikačních služeb, který je usazen mimo území České republiky, byl-li kvalifikovaný certifikát vydán v rámci služby vedené v seznamu důvěryhodných certifikačních služeb jako služba, pro jejíž poskytování je poskytovatel certifikačních služeb akreditován, nebo jako služba, nad jejímž poskytováním je vykonáván dohled podle příslušného předpisu EU. Takové podání je rovnocenné klasické písemné formě. Žalobci, který zamýšlí učinit podání touto cestou, lze doporučit internetovou stránku ePodatelna http://epodatelna.justice.cz/. Podání lze učinit též na e-mailovou adresu podatelny příslušného soudu. E-mailové adresy podatelen lze dohledat ze stránky https://justice.cz/soudy v kontaktech jednotlivých soudů.

Zadruhé, lze použít tzv. datové schránky, což jsou speciální elektronická úložiště určená k doručování a k provádění úkonů vůči orgánu veřejné moci v České republice. Datové schránky jsou upraveny zejména zákonem č. 300/2008 Sb., o elektronických úkonech a autorizované konverzi dokumentů. Takové podání je rovnocenné klasické písemné formě. Podrobnosti o systému datových schránek lze nalézt na stránkách http://www.datoveschranky.info/, přístup

EN

uživatele k účtu je na stránce https://www.mojedatovaschranka.cz/. Všechny soudy jsou datovými schránkami vybaveny. Identifikátory datových schránek jednotlivých soudů lze nalézt na Portálu veřejné správy v seznamu držitelů datových schránek (https://www.mojedatovaschranka.cz/sds) – v sekci "Orgány státní správy", případně na internetových stránkách rezortu justice https://www.justice.cz/ v kontaktech jednotlivých soudů.

Zatřetí, podání lze učinit též prostou elektronickou poštu bez ověřeného podpisu. Takové podání však podání musí být do tří dnů doplněno podáním shodného znění dodaného v klasické písemné podobě nebo způsoby uvedenými výše, jinak k němu soud nepřihlíží (§42 občanského soudního řádu). Začtvrté, podání v elektronické podobě a jejich přílohy lze soudu zasílat přímým vyplněním elektronického formuláře s využitím internetové aplikace https://epodatelna.justice.cz/ePodatelna/homepage. Pro vytvoření podání slouží webový průvodce – viz blok Podání k soudu. Průvodce webovým podáním umožňuje vyplnit el. formulář vybraného typu a vygenerovat podání ve formátu PDF dokumentu. Pro řádné odeslání podání k soudu je nutno mít nainstalován Adobe Acrobat Reader a "vlastnit uznávaný elektronický podpis".

### 7 Je třeba zaplatit soudní poplatky? Pokud ano, jak je možné je zaplatit a liší se od soudních poplatků za podání, která nejsou učiněna elektronicky?

Ano, soudní řízení je zpoplatněno. Žalobce uhradí poplatek podle sazebníku buď na účet příslušného soudu, který vede Česká národní banka, nebo - pokud není vyšší než 5000 CZK - kolkovými známkami. Není-li poplatek uhrazen už při podání návrhu, soud poplatníka vyzve k jeho zaplacení, stanoví mu k tomu určitou lhůtu a poučí ho o následcích nezaplacení. Po marném uplynutí lhůty dané řízení zastaví.

Poplatky a způsob zaplacení pro řízení zahájená na základě elektronického podání se neliší od poplatků a způsobu zaplacení za řízení zahájená klasickým způsobem. Výjimkou je řízení o elektronickém platebním rozkazu, kde je soudní poplatek o něco nižší než u běžného občanskoprávního řízení.

# 8 Je možné vzít zpět podání, které bylo učiněno přes internet?

Ano. Podání, které bylo učiněno přes internet, lze vzít zpět stejně jako podání učiněné klasickou cestou. Zpětvzetí lze učinit elektronicky nebo též klasickou cestou.

Pokud jde o žalobu, žalobce ji může vzít zcela nebo zčásti zpět až do okamžiku, kdy rozhodnutí soudu ve věci nabylo právní moci. Je-li návrh vzat zpět, soud řízení zcela, popřípadě v rozsahu zpětvzetí návrhu, zastaví. Je-li návrh na zahájení řízení vzat zpět až po té, co již soud o věci rozhodl, avšak rozhodnutí není dosud v právní moci, soud rozhodne v rozsahu zpětvzetí návrhu též o zrušení rozhodnutí. Jestliže ostatní účastníci se zpětvzetím návrhu z vážných důvodů nesouhlasí, soud s výjimkou některých vybraných řízení rozhodne, že zpětvzetí návrhu není účinné. (§96 občanského soudního řádu)

### 9 Je možné, případně povinné, aby žalovaný odpověděl přes internet, pokud žalobce zahájil řízení přes internet?

Žalovaný je oprávněn komunikovat po internetu, nemá však povinnost tak činit.

10 Jak probíhá elektronické řízení, pokud žalobce na žalobu odpoví?

Pokud žalovaný podá proti elektronickému platebnímu rozkazu v zákonem stanovené lhůtě odpor, elektronický platební rozkaz se tím v plném rozsahu ruší, soud nařídí jednání a soudní řízení poté probíhá již standardním způsobem, tj. klasické občanské soudní řízení v první instanci.

#### 11 Jak probíhá elektronické řízení, pokud žalobce na žalobu neodpoví?

Pokud žalovaný nepodá proti elektronickému platebnímu rozkazu v zákonem stanovené lhůtě odpor, platební rozkaz získává účinky pravomocného rozsudku.

### 12 Je možné podávat soudu písemnosti v elektronické podobě a pokud ano, v rámci jakého druhu řízení a za jakých podmínek to je možné?

Písemnosti lze soudu předkládat v elektronické podobě v jakémkoli druhu řízení. K technickým náležitostem viz otázku č. 4.

## 13 Mohou být soudní písemnosti a zejména rozsudky doručovány přes internet?

Soud doručuje do datové schránky těm subjektům, které ji mají zřízenu. K datovým schránkám viz otázku č. 6.

Dále může soud písemnosti i soudní rozhodnutí doručovat elektronickou poštou s uznávaným podpisem na elektronickou adresu, kterou adresát sdělil soudu, jestliže adresát o takový způsob doručení soud požádal nebo s ním vyslovil souhlas a jestliže uvedl akreditovaného poskytovatele certifikačních služeb, který vydal jeho kvalifikovaný certifikát a vede jeho evidenci, nebo předložil svůj platný kvalifikovaný certifikát. Pro kvalifikované certifikáty viz otázku č. 6. Aby doručení bylo účinné, musí adresát do 3 dnů od odeslání písemnosti potvrdit její doručení datovou zprávou (např. na e-mailovou adresu příslušného soudu) opatřenou jeho zaručeným elektronickým podpisem.

## 14 Je možné přijímat soudní rozhodnutí elektronicky?

Soudní rozhodnutí se doručuje do datové schránky těm subjektům, které ji mají zřízenu. K datovým schránkám viz otázku č. 6.

Dále lze soudní rozhodnutí doručovat elektronickou poštou s uznávaným podpisem na elektronickou adresu, kterou adresát sdělil soudu, jestliže adresát o takový způsob doručení soud požádal nebo s ním vyslovil souhlas a jestliže uvedl akreditovaného poskytovatele certifikačních služeb, který vydal jeho kvalifikovaný certifikát a vede jeho evidenci, nebo předložil svůj platný kvalifikovaný certifikát. Pro kvalifikované certifikáty viz otázku č. 6. Aby doručení bylo účinné, musí adresát do 3 dnů od odeslání písemnosti potvrdit její doručení datovou zprávou (např. na e-mailovou adresu příslušného soudu) opatřenou jeho zaručeným elektronickým podpisem.

### 15 Je možné podat opravný prostředek přes internet a rozhodnutí o něm doručit přes internet?

Ano, opravný prostředek je možné podat elektronicky stejně jako žalobu. Viz otázku č. 6.

### 16 Je možné zahájit vykonávací řízení přes internet?

Ano, návrh na výkon rozhodnutí je možné podat elektronicky obdobně jako žalobu.

Pokud žalobce zvolí výkon pomocí soudního exekutora, platí výklad k otázce č. 6 přiměřeně. Seznam exekutorů i jejich e-mailové adresy a identifikátory datových schránek lze nalézt na stránkách http://www.ekcr.cz/.

V případě soudního výkonu rozhodnutí lze odkázat na výklad k otázce č. 6.

### 17 Mohou se účastníci řízení nebo jejich právní zástupci online informovat o věcech, jež se projednávají prostřednictvím internetu? Pokud ano, jak?

Kanceláře českých soudů standardně komunikují s účastníky a jejich právními zástupci elektronickou poštou či telefonicky a vyřizují jejich dotazy k postupu řízení.

Základní informace o událostech, které nastaly v průběhu řízení (bez uvedení osobních údajů), jsou dostupné rovněž online na internetových stránkách InfoSoud: http://infosoud.justice.cz/InfoSoud/public/search.jsp (dostupné pouze v českém jazyce). Informace o nařízených jednáních jsou dostupné na internetových stránkách InfoJednání: http://infojednani.justice.cz/InfoSoud/public/searchJednani.jsp. Pro vstup do systému je nutné zadat název soudu a spisovou značku případu.

#### Poslední aktualizace: 31/03/2021

Za originální verzi stránky (v jazyce daného členského státu) odpovídá příslušné kontaktní místo Evropské soudní sítě. Překlad pořídily útvary Evropské komise. Je možné, že změny, které v originální verzi případně provedly orgány daného členského státu, nebyly ještě do překladů zapracovány. ESS-O ani Evropská komise neodpovídá ani neručí za informace a data, které tento dokument obsahuje či na které odkazuje. Předpisy v oblasti autorských práv členských států odpovědných za tuto stránku naleznete v právním oznámení.